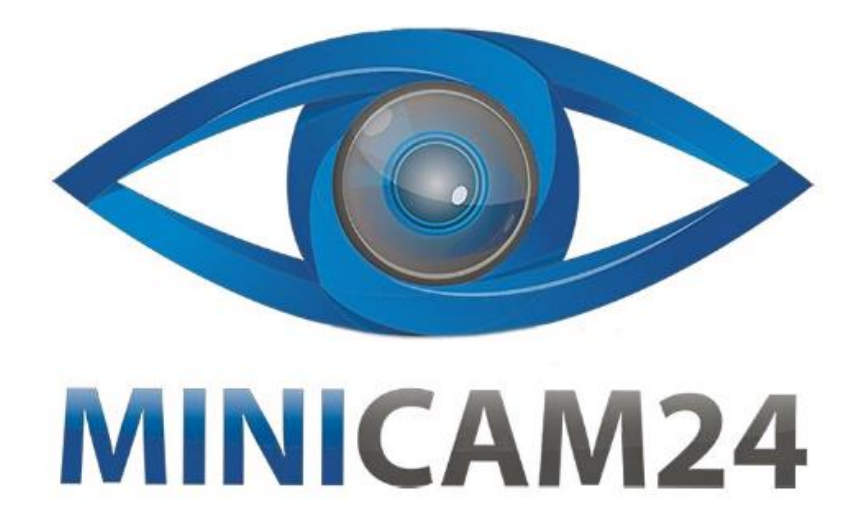

# **РУКОВОДСТВО ПОЛЬЗОВАТЕЛЯ Внешняя Bluetooth звуковая карта Bom V9 (Микшерный пульт)**

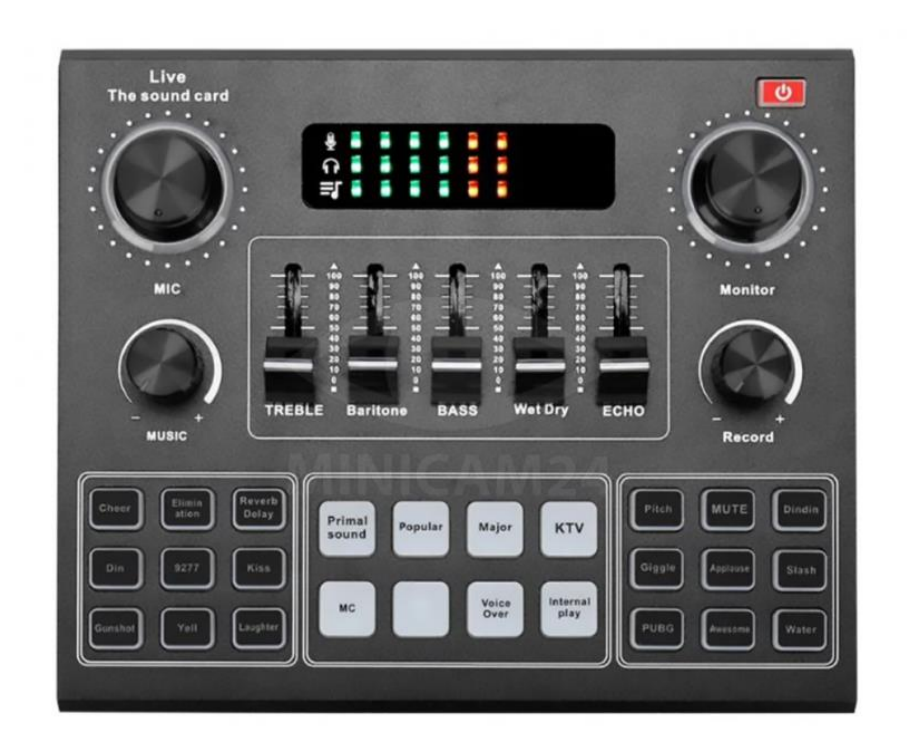

# **СОДЕРЖАНИЕ**

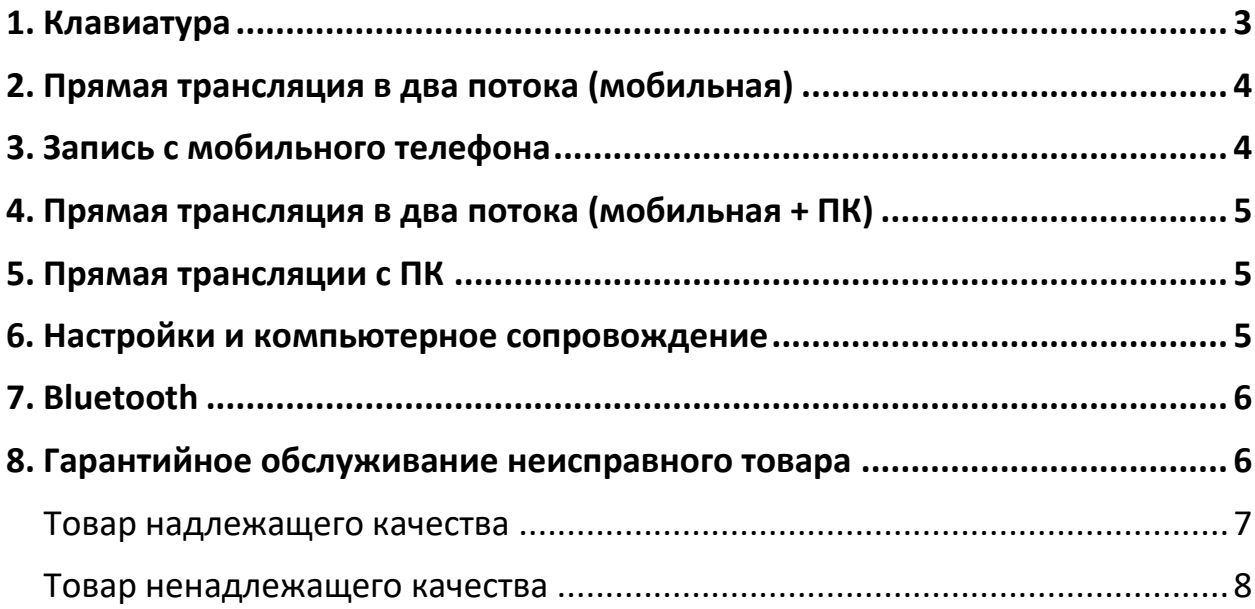

<span id="page-2-0"></span>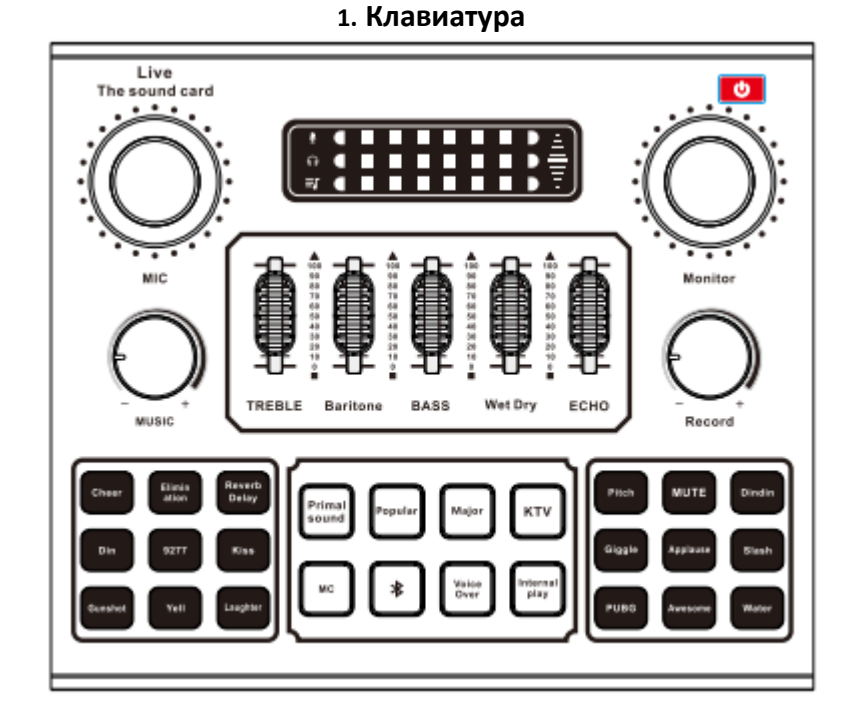

1. Для включения устройства зажмите кнопку питания на 3 секунды, чтобы выключить устройство, повторите процедуру;

2. Чтобы увеличить громкость микрофона, поверните кнопку «MIC» по часовой стрелке для увеличения громкости, против часовой для уменьшения;

- 3. Реверберация;
- 4. Treble-эффект увеличивает четкость микрофона;
- 5. Регулировка баса (низких частот);
- 6. Запись: при помощи телефона и K-Song можно записывать все звуки и мелодии;
- 7. MUSIC: громкость аккомпанемента;

8. Ear volume: регулировка громкости наушников;

- 9. Удаление оригинальных дорожек от аккомпанемента;
- 10. Liemai: подавления эха;
- 11. KTV эффект;
- 12. Эффект MC. Подходит для исполнения хп-хопа;
- 13. DODGE: приглушение аккомпанемента;
- 14. Эффект электронной музыки;

15. Изменение голоса. Возможность выбора мужского, женского, страшного голосов. Регулируйте клавишами +/- чтобы настроить подходящую частоту;

- 16. Акустический эффект: подстраивает голос под звуковую дорожку;
- 17. MUTE;
- 18. Звуковые эффекты дразнилки.

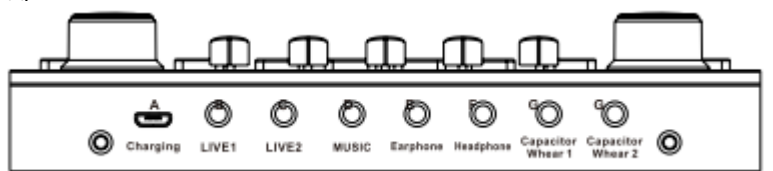

#### **A: Зарядка/OTG**

Разъем для зарядки звуковой карты можно использовать для зарядки и подключения компьютера к прямой трансляции. Линия передачи данных может использоваться для прямой трансляции компьютера, а адаптер может быть подключен к линии передачи данных для зарядки;

#### **B: Прямой эфир 1**

Подключите наушники и микшер. Затем на своем мобильном телефоне откройте платформу «K-Song» или другую платформу для прямых трансляций. Гарнитура и аккомпанементная музыка или голосовой ввод с внешнего сигнала могут быть подключены к мобильному телефону через настройки прямой трансляции.

#### **C: Прямой эфир 2**

Подключите наушники и микшер. Затем на своем мобильном телефоне от Аррle откройте платформу «K-Song» или другую платформу для прямых трансляций. Гарнитура и аккомпанементная музыка или голосовой ввод с внешнего сигнала могут быть подключены к мобильному телефону через настройки прямой трансляции.

#### **D: Аккомпанемент**

Один конец кабеля подключен к разъему, другой конец подключен к наушникам телефона или аудио порту музыкального инструмента. Затем мобильный телефон или музыкальный инструмент может воспроизвести ваши любимые песни для аккомпанемента;

#### **E: Гарнитура**

<span id="page-3-0"></span>Разъем для наушников, для отслеживания работы микшера.

# **2. Прямая трансляция в два потока (мобильная)**

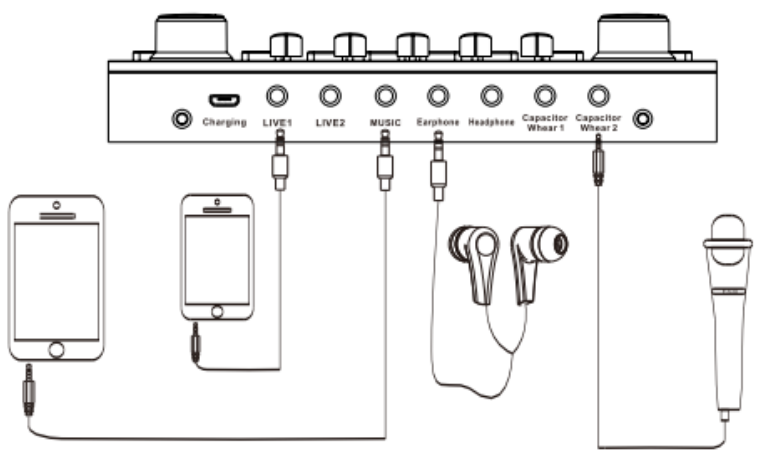

**3. Запись с мобильного телефона**

<span id="page-3-1"></span>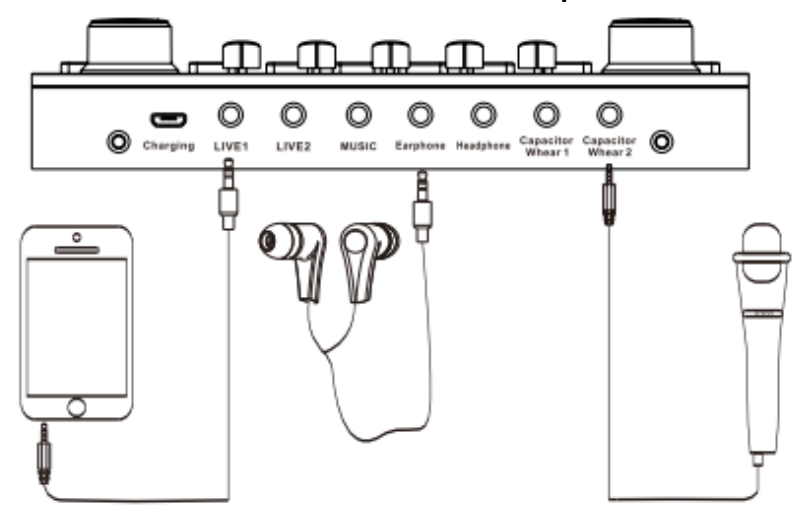

**4. Прямая трансляция в два потока (мобильная + ПК)**

<span id="page-4-0"></span>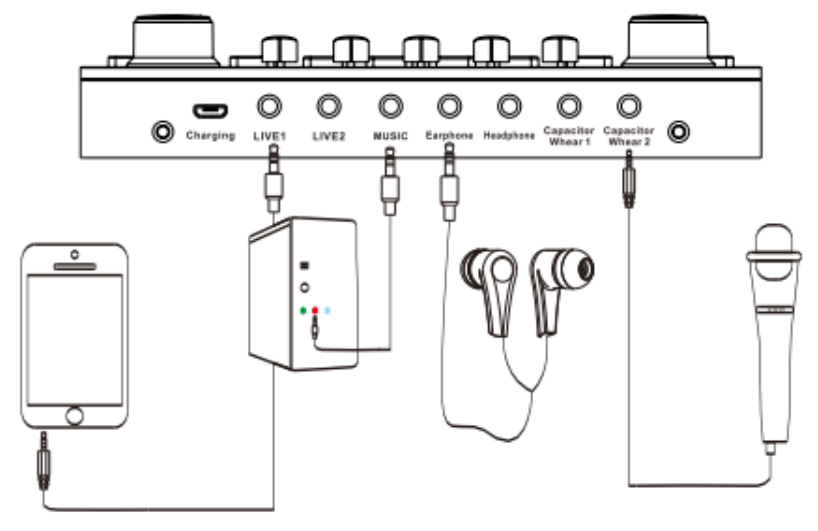

**5. Прямая трансляции с ПК**

<span id="page-4-1"></span>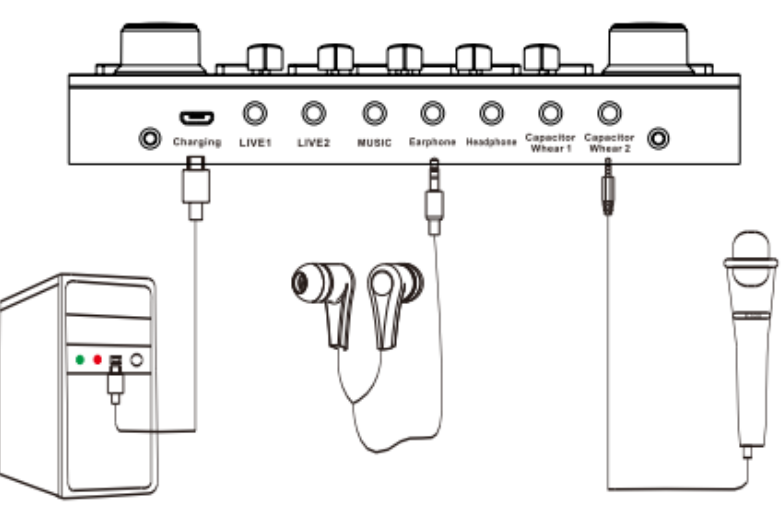

**6. Настройки и компьютерное сопровождение**

<span id="page-4-2"></span>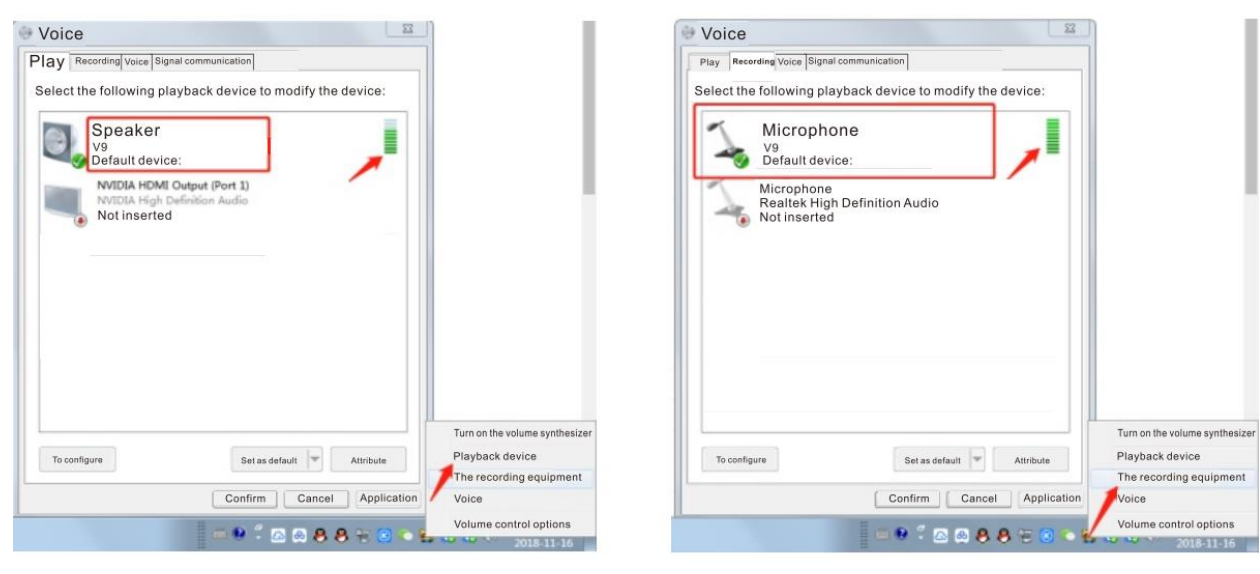

1. Подключите звуковую карту к ПК. Нажмите на маленькую колонку в правом нижнем углу дисплея, чтобы отрегулировать громкость с помощью мыши, и подтвердите;

2. Нажмите на динамик в правом нижнем углу дисплея, чтобы отрегулировать громкость, и подтвердите, чтобы открыть «Настройки воспроизведения» правой кнопкой мыши. Если «V9» отображается под микрофоном и устанавливается по умолчанию, то сопряжение успешно установлено или звуковая карта была распознана компьютером;

<span id="page-5-0"></span>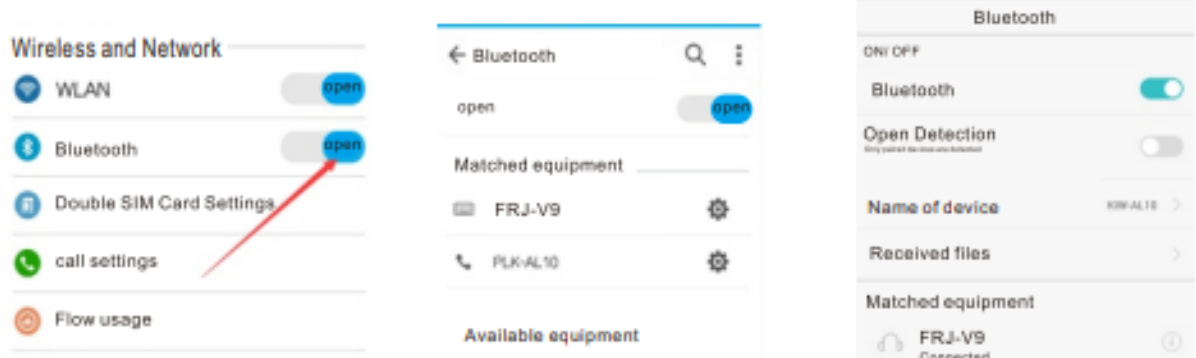

**7. Bluetooth**

Сначала включите Bluetooth, как показано на рисунке (1). Затем мобильный телефон автоматически обнаруживает доступные устройства вокруг него, как показано на рисунке (2). После обнаружения устройства Bluetooth FRJ-V9 требуется около 10 секунд, чтобы совпадение прошло успешно, нажав на начало сопряжения. Вы можете выбрать свою любимую музыку для передачи на звуковую карту через Bluetooth в качестве аккомпанемента на вашем мобильном телефоне. При воспроизведении Bluetooth сопровождается помехи или мерцание индикатора функции панели звуковой карты, что указывает на мощность звуковой карты.

# **8. Гарантийное обслуживание неисправного товара**

<span id="page-5-1"></span>Если в купленном Вами товаре в течение установленного гарантийного срока обнаружены недостатки, Вы по своему выбору вправе:

- потребовать замены на товар этой же марки (этой же модели и (или) артикула)
- потребовать замены на такой же товар другой марки (модели, артикула) с соответствующим перерасчетом покупной цены;
- потребовать соразмерного уменьшения покупной цены;
- потребовать незамедлительного безвозмездного устранения недостатков товара или возмещения расходов на их исправление потребителем или третьим лицом;
- отказаться от исполнения договора купли-продажи и потребовать возврата уплаченной за товар суммы. В этом случае Вы обязаны вернуть товар с недостатками продавцу за его счет.

В отношении [технически сложного товара](http://www.consultant.ru/document/cons_doc_LAW_121597/#p20) Вы в случае обнаружения в нем недостатков по своему выбору вправе:

- отказаться от исполнения договора купли-продажи и потребовать возврата уплаченной за такой товар суммы;
- предъявить требование о его замене на товар этой же марки (модели, артикула) или на такой же товар другой марки (модели, артикула) с соответствующим перерасчетом покупной цены.

Срок предъявления вышеназванных требований составляет 15 дней со дня передачи Вам такого товара. По истечении указанного 15-дневного срока данные требования подлежат удовлетворению в одном из следующих случаев:

 обнаружение существенного недостатка товара (существенный недостаток товара: неустранимый недостаток или недостаток, который не может быть устранен без несоразмерных расходов или затрат времени, или выявляется неоднократно, или проявляется вновь после его устранения);

- нарушение установленных законом РФ «О защите прав потребителей» сроков устранения недостатков товара;
- невозможность использования товара в течение каждого года гарантийного срока в совокупности более чем тридцать дней вследствие неоднократного устранения его различных недостатков.

В случае если Вы приобрели уцененный или бывший в употреблении товар ненадлежащего качества, и были заранее предупреждены о недостатках, из-за которых произошла уценка, в письменной форме, то претензии по таким недостаткам не принимаются.

**Важно! Необходимо использовать услуги квалифицированных специалистов по подключению, наладке и пуску в эксплуатацию технически сложных товаров, которые по техническим требованиям не могут быть пущены в эксплуатацию без участия соответствующих специалистов.**

#### **Условия проведения гарантийного обслуживания**

- Фактическое наличие неисправного товара в момент обращения в сервисный центр;
- Гарантийное обслуживание товаров, гарантию на которые дает производитель, осуществляется в специализированных сервисных центрах;
- Гарантийное обслуживание неисправных товаров, купленных в интернет-магазинах ООО Максмолгрупп, возможно в нашем сервисном центре по телефону 8-800-200-85-66
- Срок гарантийного обслуживания не превышает 45 дней;
- Гарантийное обслуживание осуществляется в течение всего гарантийного срока, установленного на товар;
- При проведении ремонта срок гарантии продлевается на период нахождения товара в ремонте.

# **[Право на гарантийный ремонт не распространяется на случаи](https://www.dns-shop.ru/service-center/exchange-and-returns/)**

- неисправность устройства вызвана нарушением правил его эксплуатации, транспортировки и хранения.
- на устройстве отсутствует, нарушен или не читается оригинальный серийный номер;
- на устройстве отсутствуют или нарушены заводские или гарантийные пломбы и наклейки;
- ремонт, техническое обслуживание или модернизация устройства производились лицами, не уполномоченными на то компанией-производителем;
- дефекты устройства вызваны использованием устройства с программным обеспечением, не входящим в комплект поставки устройства, или не одобренным для совместного использования производителем устройства;
- дефекты устройства вызваны эксплуатацией устройства в составе комплекта неисправного оборудования;
- обнаруживается попадание внутрь устройства посторонних предметов, веществ, жидкостей, насекомых и т.д.;
- неисправность устройства вызвана прямым или косвенным действием механических сил, химического, термического воздействия, излучения, агрессивных или нейтральных жидкостей, газов или иных токсичных или биологических сред, а так же любых иных факторов искусственного или естественного происхождения, кроме тех случаев, когда такое воздействие прямо допускается «Руководством пользователя»;
- неисправность устройства вызвана действием сторонних обстоятельств (стихийных бедствий, скачков напряжения электропитания и т.д.);
- неисправность устройства вызвана несоответствием Государственным Стандартам параметров питающих, телекоммуникационных и кабельных сетей;
- иные случаи, предусмотренные производителями.

**Гарантийные обязательства не распространяются на расходные элементы и материалы (элементы питания, картриджи, кабели подключения и т.п.).**

# **Товар надлежащего качества**

<span id="page-6-0"></span>Вы вправе обменять товар надлежащего качества на аналогичный товар в течение 14 дней, не считая дня покупки.

Обращаем Ваше внимание, что основная часть нашего ассортимента – [технически сложные товары](http://www.consultant.ru/document/cons_doc_LAW_121597/#p20) бытового назначения (электроника, фотоаппаратура, бытовая техника и т.п.). Указанные товары, согласн[о Постановлению Правительства РФ от 31.12.2020 № 2463](http://www.consultant.ru/document/cons_doc_LAW_373622/) , обмену как товары надлежащего качества не подлежат. Возврат таких товаров не предусмотре[н Законом РФ от 07.02.1992 №](http://www.consultant.ru/document/cons_doc_LAW_305/)  [2300-1.](http://www.consultant.ru/document/cons_doc_LAW_305/)

# **Товар ненадлежащего качества**

<span id="page-7-0"></span>Если в приобретенном Вами товаре выявлен недостаток вы вправе по своему выбору заявить одно из требований, указанных в [ст.18 Закона РФ от 07.02.1992 № 2300](http://www.consultant.ru/document/cons_doc_LAW_305/76ae101b731ecc22467fd9f1f14cb9e2b8799026/)-1 (ред. от 11.06.2021) О защите прав [потребителей](http://www.consultant.ru/document/cons_doc_LAW_305/76ae101b731ecc22467fd9f1f14cb9e2b8799026/) . Для этого можете обратиться в сервисный центр Максмолл по телефону 8-800-200-85-66 Тем не менее, если указанный товар относится к технически сложным, утв. [Постановлением от](http://www.consultant.ru/cons/cgi/online.cgi?rnd=2719F34FF8433314A08EAC4961C255BC&req=doc&base=LAW&n=321359&REFDOC=204874&REFBASE=LAW#1ik62axyoee) 10 ноября [2011 г. № 924](http://www.consultant.ru/cons/cgi/online.cgi?rnd=2719F34FF8433314A08EAC4961C255BC&req=doc&base=LAW&n=321359&REFDOC=204874&REFBASE=LAW#1ik62axyoee) , то указанные в ст.18 требования могут быть заявлены только в течение 15 календарных дней с даты покупки.

По истечении 15 дней предъявление указанных требований возможно в случаях если:

- обнаружен существенный недостаток;
- нарушены сроки устранения недостатков;
- товар не может использоваться в совокупности более тридцати дней в течение каждого года гарантийного срока в связи с необходимостью неоднократного устранения производственных недостатков.

**Если у вас остались какие-либо вопросы по использованию или гарантийному обслуживанию товара, свяжитесь с нашим отделом технической поддержки в чате WhatsApp. Для этого запустите приложение WhatsApp. Нажмите на значок камеры в правом верхнем углу и отсканируйте QR-код приведенный ниже камерой вашего смартфона.**

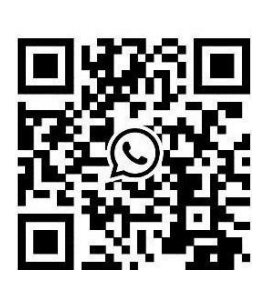

Сервисный Центр Контакт WhatsApp

### **Приятного использования!**

Сайт: **minicam24.ru**

E-mail: info@minicam24.ru

Товар в наличии в 120 городах России и Казахстана

Телефон бесплатной горячей линии: **8(800)200-85-66**